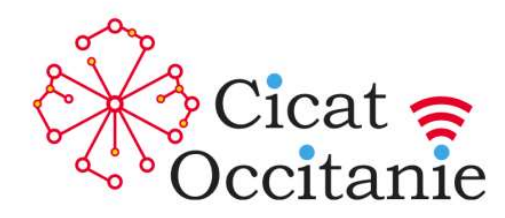

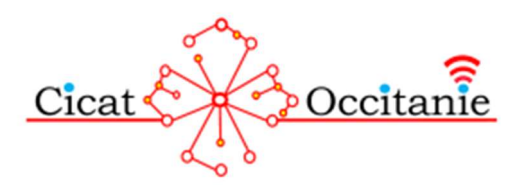

## Installation de l'application DOMOPLAIES VISIO OCCITANIE

Pour échanger en télémédecine avec un expert de Cicat-Occitanie, il est nécessaire de télécharger l'application DOMOPLAIES Visio-Occitanie.

Cette application est *gratuite*. Elle permet d'échanger en Visioconférence et d'envoyer des photos par voie sécurisée directement dans le dossier du patient.

Si vous n'avez jamais eu de rdv en visioconférence contactez-nous afin que nous puissions vous créer vos identifiants. Vous les recevrez par mail de la part de ideodirectory-noreply@norm-uni.fr

Pour télécharger l'application, il est nécessaire de disposer d'un système d'exploitation pour

Rechercher sur votre smartphone/tablette soit « Play store » (pour le modèle Android) ou « Apple store » (pour l'IOS).

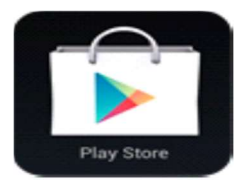

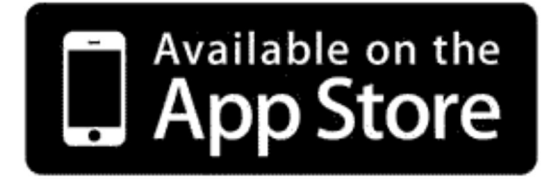

- Rechercher DOMOPLAIES Visio Occitanie
- L'installer, et accepter l'accès à votre micro, appareil photo et galerie photos.
- Lors de l'ouverture vous devez saisir :
	- $\triangleright$  Votre identifiant (le plus souvent : 1<sup>ère</sup> lettre du prénom et nom attaché en minuscule ex : cdupont)
	- $\triangleright$  Votre mot de passe (vous l'avez reçu par mail de : ideodirectory-noreply@norm-uni.fr)

Hôpital La Colombière - Pavillon 41 - 39 avenue Charles Flahault - 34295 MONTPELLIER cedex 5

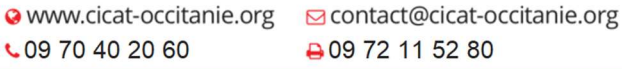

SIRET: 450 770 003 00041 - CODE APE: 8559 A

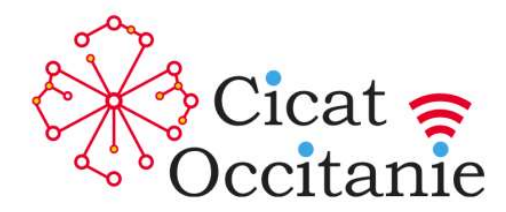

ATTENTION : La première connexion requière une double authentification. Un code OTP vous est envoyé sur l'adresse mail ou le n° de téléphone fourni lors de votre création de compte (vous avez le choix du mode d'envoi).

Votre code PIN (4 à 6 chiffres de votre choix : en évitant 123456 ou 000000)

Si vous acceptez la reconnaissance faciale ou digitale : vous n'aurez plus à composer vos identifiants et mots de passe.

Le jour du rdv de la téléconsultation, une fois identifié(e) vous arrivez sur la page d'accueil à l'heure prévue après avoir défait le pansement et nettoyé la plaie, il ne vous reste plus qu'à attendre l'invitation de l'expert.

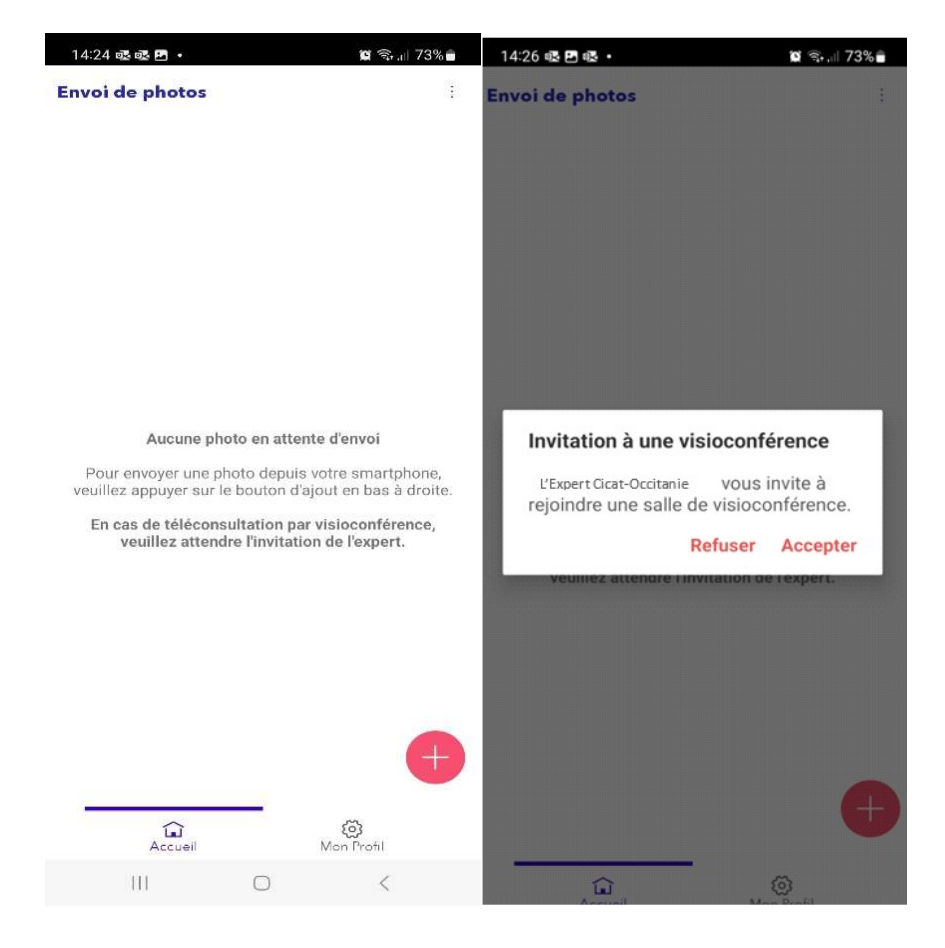

Si vous n'êtes pas connecté à l'heure prévue l'expert vous téléphonera.

Grace à la visioconférence, vous pourrez échanger en direct avec un expert en plaies et cicatrisation tout en étant auprès du patient.

Vous pourrez ensuite nous envoyer une photo en mode sécurisé grâce au code que l'expert vous dictera.

Hôpital La Colombière - Pavillon 41 - 39 avenue Charles Flahault - 34295 MONTPELLIER cedex 5

€ 09 70 40 20 60

· www.cicat-occitanie.org ⊡contact@cicat-occitanie.org → 09 72 11 52 80

SIRET: 450 770 003 00041 - CODE APE: 8559 A

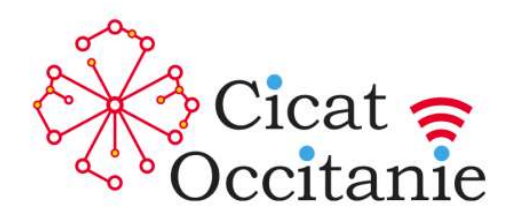

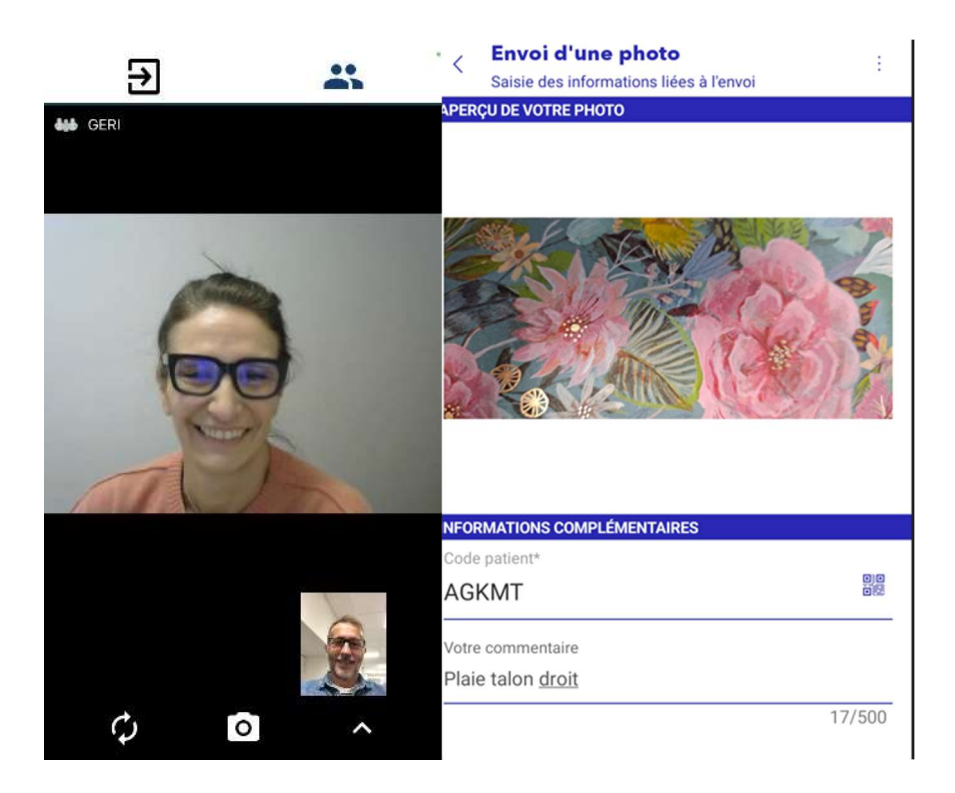

Mise à jour le 7 mars 2024

Hôpital La Colombière - Pavillon 41 - 39 avenue Charles Flahault - 34295 MONTPELLIER cedex 5

· www.cicat-occitanie.org ⊡ contact@cicat-occitanie.org € 09 70 40 20 60 ₩9 09 72 11 52 80

SIRET: 450 770 003 00041 - CODE APE: 8559 A